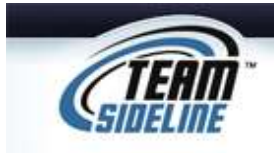

## **Team Registration**

**Welcome** This is a one page Sheet to tell you how to register your Team using the Team Manager Registration process.

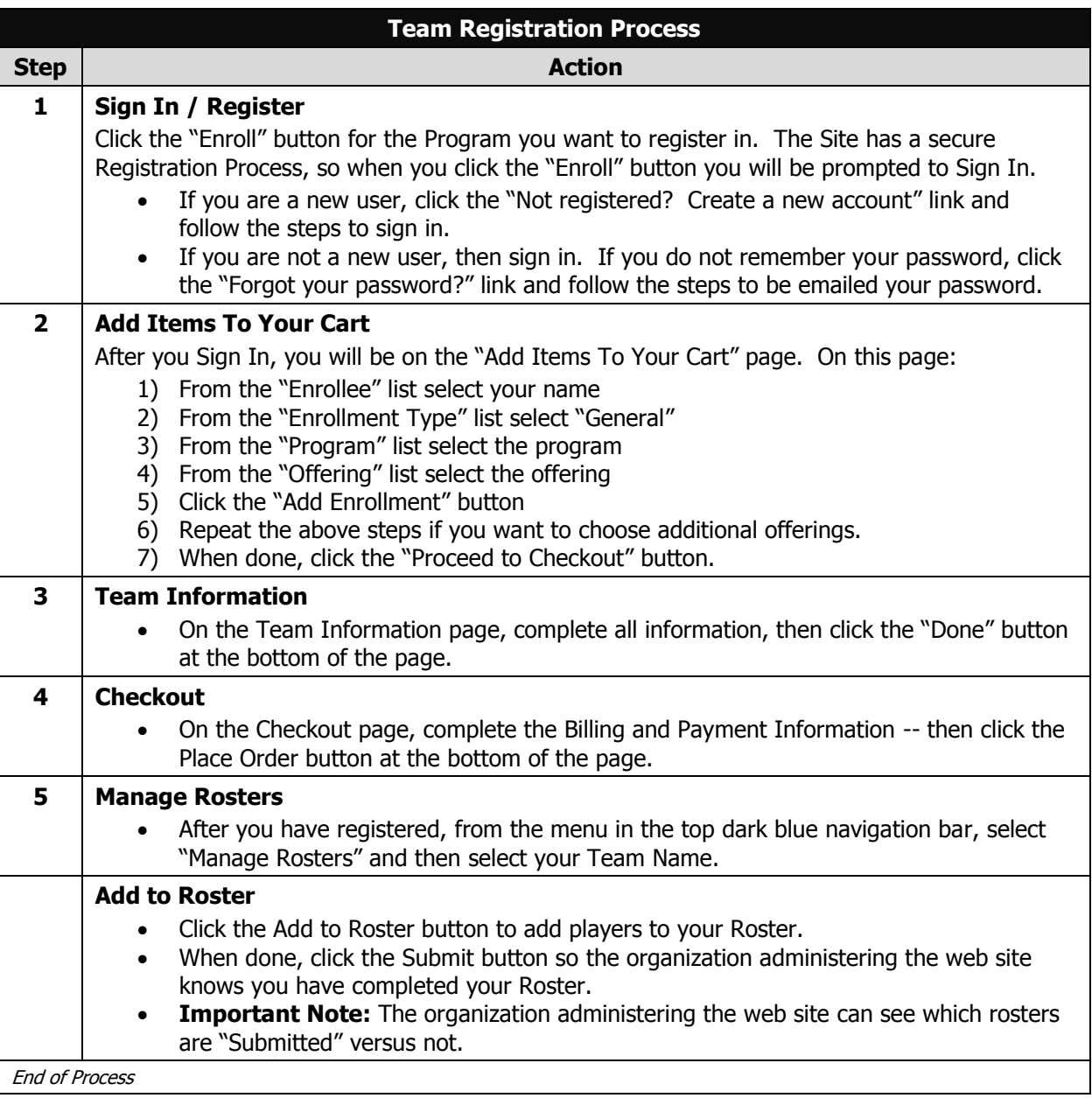

End of Document